# Режим 4. Сканирование DataMatrix на каждой бутылке, PDF417 на первой бутылке, EAN13 - опционально

Последние изменения: 2024-03-26

# Описание

Данный режим сканирования заключается в последовательном сканировании штрихкода PDF417 на каждой бутылке и штрихкода DataMatrix на каждой бутылке, штрихкод EAN-13 сканируется по выбору: на каждой бутылке, либо на каждой бутылке с новым алкокодом.

# Достоинства

опциональная возможность изменить в настройках режим сканирования

штрихкода EAN-13: либо для каждой бутылки, либо для каждой бутылки с новым алкокодом

- опциональная возможность вводить дату розлива
- интеграция с режимом сканирования слабоалкогольной продукции
- опциональная возможность сверки серийных номеров с выгруженными диапазонами справок А ТТН

## Недостатки

нет информации по каждому штрихкоду PDF417, что не позволяет производить пересчет, инвентаризацию крепкого алкоголя

### Рекомендуемое применение

Поступление алкоголя приемка товара по выгруженной ТТН из учетной системы со сверкой по выгруженным Справкам А ТТН

## Алгоритм работы

В данном режиме сканируются штрихкод Datamatrix на каждой бутылке и штрихкод PDF417 на первой бутылке, штрихкод EAN-13 либо на каждой бутылке, либо на каждой бутылке с новым алкокодом, в зависимости от того, как установлена опция сканирования EAN-13.

**Внешнее описание алгоритма сканирования (действия оператора терминала сбора данных):**

**бутылка №1** - водка «Талка»

сканируем EAN13

сканируем PDF417

сканируем Datamatrix

**бутылка №2** - водка «Гжелка»

сканируем Datamatrix

**бутылка №3** - водка «Столичная»

сканируем Datamatrix

включаем опцию **EAN-13: Новый АлкоКод** (включение опции обнуляет последний отсканированный EAN13)

**бутылка №4** - водка «Столичная»

сканируем EAN13

сканируем PDF417

сканируем Datamatrix

**бутылка №5** - водка «Столичная»

сканируем Datamatrix

**бутылка №6** - водка «Гжелка»

сканируем Datamatrix

завершаем сканирование партии с одинаковым алкокодом

новое сканирование

**бутылка №7** - водка «Гжелка»

сканируем PDF417

предупреждение **«Марка содержит новый алкокод!»**

сканируем EAN13

сканируем PDF417

сканируем Datamatrix

#### **бутылка №8** - водка «Гжелка»

сканируем Datamatrix

………………………

………………………………

………………………

………………………

**бутылка № 20** - водка «Гжелка» - последняя

сканируем Datamatrix

и завершаем сканирование.

**Внутреннее описание алгоритма сканирования (логика работы мобильного приложения):**

**бутылка №1** - водка «Гжелка»

**ЕСЛИ** оператор включил опцию **EAN-13: Новый АлкоКод**

обнуляем последний отсканированный EAN13

**КОНЕЦ ЕСЛИ**

**ЕСЛИ** установлена опция **EAN-13: Всегда**

**ТОГДА**

сканируем EAN13

сканируем PDF417

сканируем Datamatrix

**ИНАЧЕ ЕСЛИ** установлена опция **EAN-13: Новый АлкоКод**

подставляем последний отсканированный EAN13

сканируем PDF417

**ЕСЛИ** отсканированный PDF417 содержит новый алкокод **ИЛИ**

последний отсканированный EAN13 обнулен

**ТОГДА**

предупреждение **«Марка содержит новый алкокод!»**

сканируем EAN13

**ТОГДА**

сканируем PDF417

**КОНЕЦ ЕСЛИ**

сканируем Datamatrix

**КОНЕЦ ЕСЛИ**

**бутылка №2** - водка «Талка»

сканируем Datamatrix

**бутылка №3** - водка «Столичная»

сканируем Datamatrix

завершаем сканирование партии с одинаковым алкокодом

новое сканирование

**бутылка №4** - водка «Столичная»

**ЕСЛИ** оператор включил опцию **EAN-13: Новый АлкоКод**

обнуляем последний отсканированный EAN13

#### **КОНЕЦ ЕСЛИ**

**ЕСЛИ** установлена опция **EAN-13: Всегда**

#### **ТОГДА**

сканируем EAN13

сканируем PDF417

сканируем Datamatrix

**ИНАЧЕ ЕСЛИ** установлена опция **EAN-13: Новый АлкоКод**

подставляем последний отсканированный EAN13

```
сканируем Ро\pm 1
```
**ЕСЛИ** отсканированный PDF417 содержит новый алкокод **ИЛИ**

последний отсканированный EAN13 обнулен

### **ТОГДА**

предупреждение **«Марка содержит новый алкокод!»**

сканируем EAN13

сканируем PDF417

### **КОНЕЦ ЕСЛИ**

сканируем Datamatrix

**КОНЕЦ ЕСЛИ**

**бутылка №5** - водка «Столичная»

сканируем Datamatrix

**бутылка №6** - водка «Гжелка»

сканируем Datamatrix

………………………

………………………………

…………………………

………………………

**бутылка №20** - водка «Столичная» - последняя

сканируем Datamatrix

и завершаем сканирование.

# Пошаговая инструкция для оператора ТСД

Инструкция для оператора ТСД. Режим 4. [Сканирование](https://www.cleverence.ru/support/38237/) DataMatrix на каждой бутылке и PDF417 на первой бутылке, EAN13 - опционально.

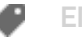

### Не нашли что искали?

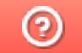

Задать вопрос в техническую поддержку